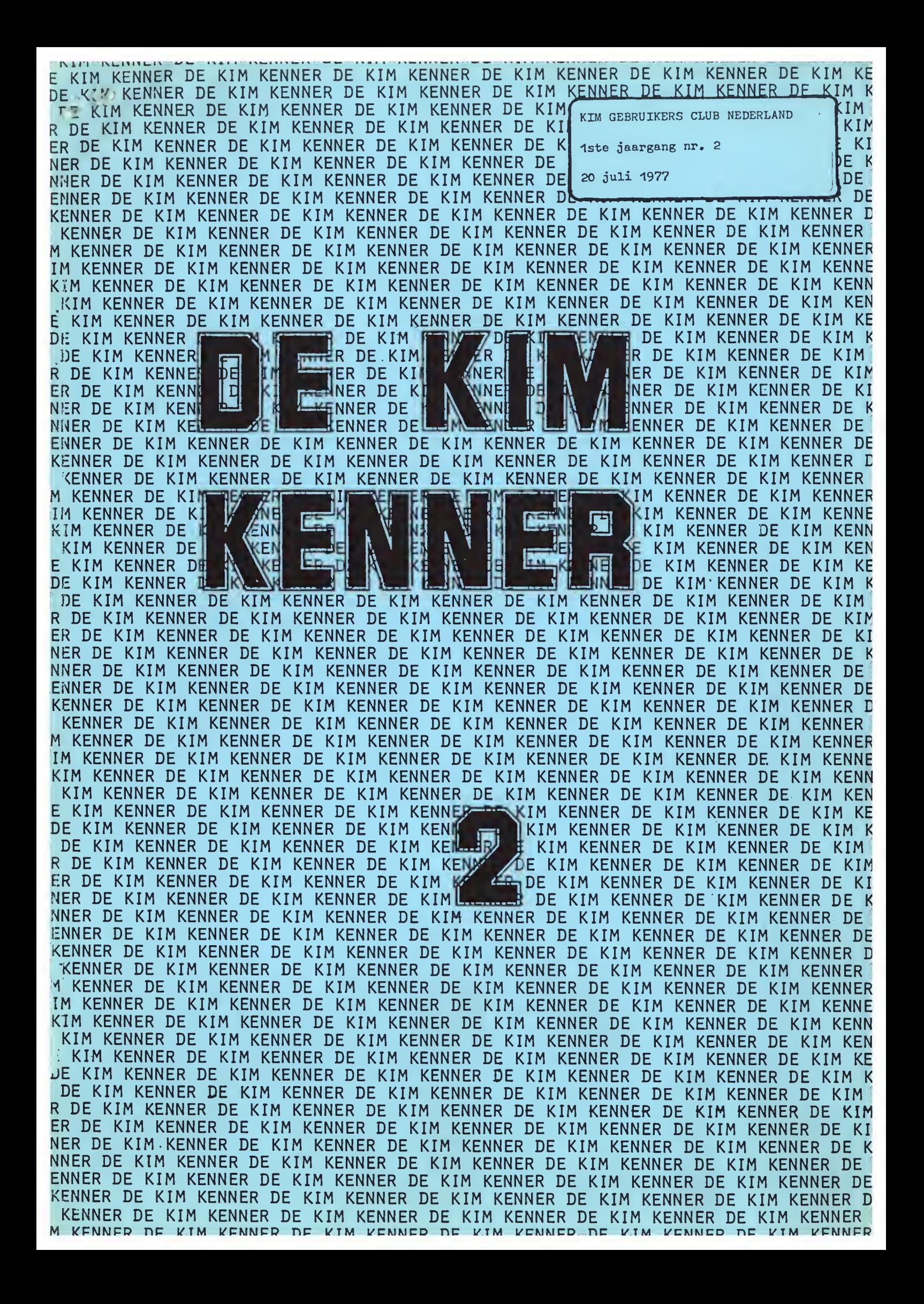

Bij deze tweede KIM-KENNER, een half jaar na de oprichting van de KIM-club, wil ik graag even terugkijken om te constateren, wat er bereikt is van datgene, wat op de oprichtingsbijeenkomst besproken is en wat hiervan (nog) niet is bereikt.

Organisatorisch gesproken zijn we al flink op weg om een grote club te worden. Er zijn op dit moment 60 geregistreerde leden en ongeveer 10 leden in aantocht. De club groeit dus. Regelmatig komen nieuwe aanvragen om inlichtingen en de ervaring heeft geleerd, dat iemand die inlichtingen vraagt meestal al besloten heeft om lid te wonden. De verwachting, dat na het eerste jaar van zijn bestaan de club zo groot is, dat hij anders georganiseerd moet worden Ibijv. regionaal), lijkt gerechtvaardigd.

Zoals u merkt, begint de ledenadministratie ook te werken. We hebben vanaf het beginggetracht een adressenbestand per computer bij te houden en het ziet ernaar uit, dat dit zijn vnuchten afwerpt. We kunnen nu een zo compleet mogelijke ledenlijst afdrukken en aan ieder lid toesturen.

Verder zijn de statuten, onontbeerlijk voor de continuiteit van een vereniging, in concept gereed. Bij deze statuten wil ik graag een paar konttekeningen maken. Ten eerste is het lidmaatschap van de vereniging uitsluitend mogelijk voor een persoon. Dit betekent, dat een bedrijf geen lid kan worden. Uiteraard kan een bedrijf de vereniging vel stimuleren, zoals we op de afgelopen<br>bijeenkomsten hebben kunnen constateren. De belangrijkste achtergrond van

deze "beperking" is, dat we in onze vereniging graag zowel professionele als amateur computergebruikers willen hebben, omdat we het gevoel hebben, dat beide groepen een aanzienlijke kennisbijdrage kunnen en willen leveren. Wij streven er als vereniging naar, dat de kennis zo vrij mogelijk uitgewisseld wordt en hebben het gevoel, dat het hebben van ongelijkwaardige leden deze uitwisseling zal beperhen. In dit opzicht kan de club vergeleken wonden met een school. Slechts een persoon kan naar een school gaan en lessen volgen. Een bedrijf kan dat niet.

Ten tweede zult u ontdekken, dat in de statuten nogal aandecht geschonken is aan de bescherming van "auteursrechten" op schakelingen en programma's. Vooral programma's is een zeer teer punt. Op dit moment is het nl. niet mogelijk om computerprogramma's wettelijk te beschermen en zelfs al zou er een vorm van wettelijke bescherming zijn, dan zou dat het probleem van de eenvoudige copieenbaarheid nog niet opheffen. Computerprogramma's vallen noch onder enige "Auteurswet", noch onder 'Octrooiwet".

De belangrijkste reden hiervan is, dat de identificatie van een programma go lastig is. Is een programma de gerongschikte bitjes in een computergeheugen, of de gaatjespatronen in een ponsband of de gemagnetiseerde vlakjes op een magneetband, of is het het stuk papier waarop een afdruk van het geassembleerde programma staat? In al deze gevallen zou dan een (iets) andere nangschikking van bitjes of letters een ander programma betekenen, zelfs als deze andere rangschikking niets aan het gedrag van het programma zou veranderen. Is het dan soms de functie, die door het programma verricht wondt? Ook dit is dubieus, omdat er voor dezelfde functie vele mogelijke manieren zijn om die te verwezelijken. En wat te denken van een functie die verwezenlijkt wordt met behulp van een geheel ander type computer.

Ik hoop, dat deze opmerkingen u enig idee geven van de voetangels en klemmen die opdoemen, zodra we trachten de vraag "Wat is een computerprogramma" op te lossen. Op dit moment is er maar één oplossing en dat is: "Fair play".

Als iemand een programma inlevent voor de bibliotheek, hebben we aangenomen, dat de bedoeling van de inzender is, dat andere clubleden dit programma zullen kunnen gebruiken voor persoonlijke doeleinden. Zodra het gebruik onders wordt, bijvoorbeeld het afdrukken in een tijdschrift, of het verkopen van het programma als onderdeel van een computersysteem of software-parket, zal de club erop toezien, dat dit uitsluitend gebeurt met toestemming van de inzender of oorspronkelijke auteur.

Er zijn op dit moment al wat contacter met landelijke tijdschriften opgebouwd, exarbij belangstelling blijkt te bestaan voor de inhoud van onze bibliotheek (hoe minimaal die ook nog steeds is) en bij deze contacten wordt ook steeds weer benadrukt, zowel door ons als gelukkig door de tijdschriftredacties, hoe belangnijk de toesterming en medewerking van de auteur is. Een probleem, dat hiermee samenhangt is don: "HOE OORSPRONKELIJK IS DE AUTEUR". Dit probleem wordt per geval bekeken en opgelost.

Enige punten waar nog steeds zeer weinig aan gedaan is, zijn:

- Stondaardisatie van "dingen"
- Kontokt met andere "computerclubs"

Wij hopen dat hier in het komende halfjaar iet meer aandacht aan besteed zal worden.

Voor de toekomst zijn er op dit moment twee onderwerpen, die ik onder uw aondacht wil brengen.

Het eerste is een plan, waarbij we met een aantal clubleden alle mogelijke computentijdschriften willen bestuderen en trachten hieruit algemeen bruikbare computerprogramma's te destilleren. Een voorbeeld hiervar is al de disassembler, die gepubliceerd was in "Interface AGE" en die na enige modificatie een uitstekend bruikbare KIM-disasserbler opleverde. De coördinatie hiervan berust bij U. Schröder.

Als u vindt, dat u best eens wat tijd zou kunnen en willen besteden om een programma, dat in een tijdschrift staat, uit te proberen en eventueel zodanig te wijzigen, dat het op een KIM draait, hunt u zich hiervoor aanmelden. We willen als er op deze manier een programma ontstaat, dit opnemen in de bibliotheek, zodat ieder lid ervan kan profiteren. De club zal zongen voor tijdschriften en technische coordinatie.

Het tweede plan betreft één van de komende bijeenkomsten, waar we een poging willen wagen om een lezing/demonstratie te organiseren, waarbij niet alleen gebruik gemaakt wordt van de gebruikelijke middelen zekoolbord en projector, maar ook van KIM's.

We willen een koppeling tot stand brengen tussen één hoofd-K/M en de K/M, die ieder van u bezit. De hoofd-KIM zal voor iedere volg-KIM als invoermedium fungeren en u als deelnemen zult dan in staat zijn om op uw eigen KIM te volgen, wat en nu eigenlijk uitgelegd wordt.

Dit zal op één van de komende bijeenkomsten als een experiment gedaan worden. Het onderwerp zal dan zijn de taal "BASIC", die het waard is om op grote schaal gebruikt te wonden.

lliteraard zal de hoppeling tussen de KIM's zodanig zijn, dat geen van de KIM's schade kanitoebrengen aan enige andere KIM. We zullen gebruik maken van optocouplers teneinde alle KIM's galvanisch von elkaar te scheiden. Als het experiment slaagt, zal dit een zeer nuttig hulpmiddel blijken te zijn bij andere evenementen en cursussen.

Er zijn voor het welslagen van deze onderneming enige vrijwilligers nodig, die wat werkbracht willen wijden aan dit experiment. GAARNE AANMELDEN BIJ HEI SECRETARIAAT. Dit project zal door mij gecoordineerd worden.

> Siep de Vries. (voonzitter)

OVER DE PENNINGEN

Graag wil ik van deze gelegenheid gebruik maken om te melden dat de kontributie van f 25,— als vanzelfsprekend wordt betaald. Op dit moment hebben ruim 50 personen te kennen gegeven, dat zij de KIM-KENNER graag ontvangen

In een enkel geval is het verzoek ontvangen om met betaling te mogen wachten totdat goedheuring is ontvangen van werkgever of organisatie.

Na overleg binnen het bestuur is echter besloten, dat geen uitstel van betaling meer zal wonden aanvaard. Bij deze beslissing is opnieuw overwogen, dat iemand lid is en daarmee een persoonlijke aktiviteit accepteert.

"Vemand, die lid wil worden (en blijven!) dient persoonlijk de jaarlijkse bijdrage te betalen." (zie K/MI-KENNER 1).

Mijn persoonlijke belangstelling voor de KIM-gebruikersclub ligt, u staat het mij toe, niet in het innen van de kontributie. Daarom ook ben ik u allen zo dankbaar, dat u mij het plezier gunt, ook nog gewoon lid te zijn van deze club.

> Tom Offringa. (penningmeester)

 $\mathcal{Z}_{\bullet}$ 

#### **HARDWARE**

Eenvoudige interfacing van ASCII Keyboard aan Kim.

Enige weken geleden is door mij een Keyboard aangeschaft, Clare-Pendar! Het probleem wat zich toen voordeed was het interface aan de Kim, daar ik weinig zin had om een z.g. Uart te kopen of te gaan bouwen, en toch zo vlug mogelijk met het Keyboard wilde werken in combinatie met de Kim, is na enig overleg het Keyboard parallel aan de PIA-A van de Kim geschakeld. Dat betekend 11 draadjes aansluiten t.w. Ground en +5 Volt en een extra - 12 Volt aan Keyboard tevens 7 data aansluitingen en een keypress of strobe signaal.

Zie onderstaand aansluitschema.

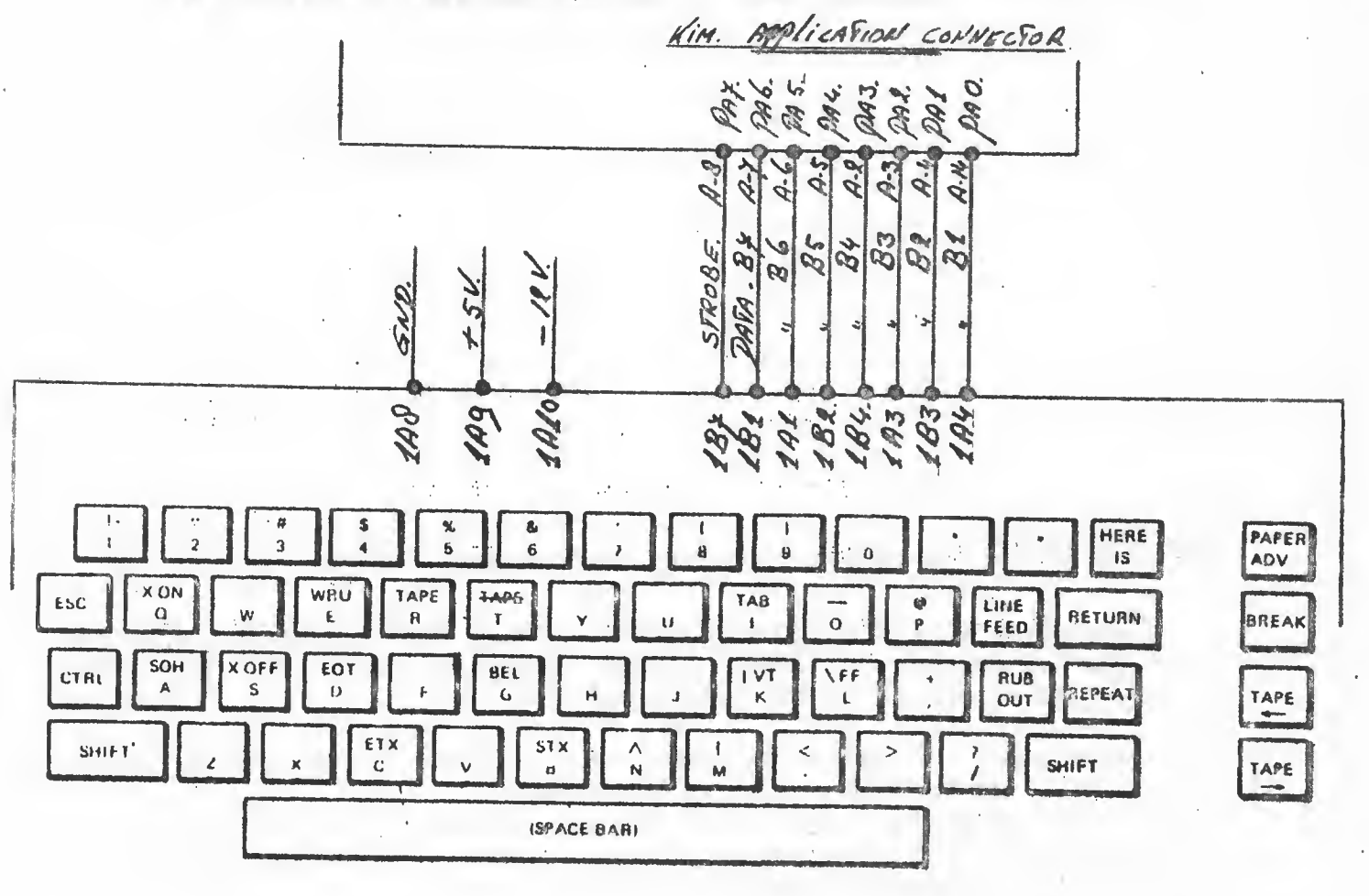

#### Testen

In adres S 1700 toont het display de ASCII code van de toets die wordt ingedrukt Door Westvries computer consulting is een programma ontwikkeld, (Micrio) welke de ASCII code als Alpha nummerieke tekens op het Kim display zet (z.g. leeskrant principe).

Dit programma in combinatie met het toetsenbord is speciaal ontwikkeld om eenvoudig en goedkoop "Tiny Basic" (leverancier Koopmans) te bedrijven.

Als voorwaarde voor dit laatste dient de standaard Kim uitgebreid te worden met minimaal 4 K Ram.

**Succes** 

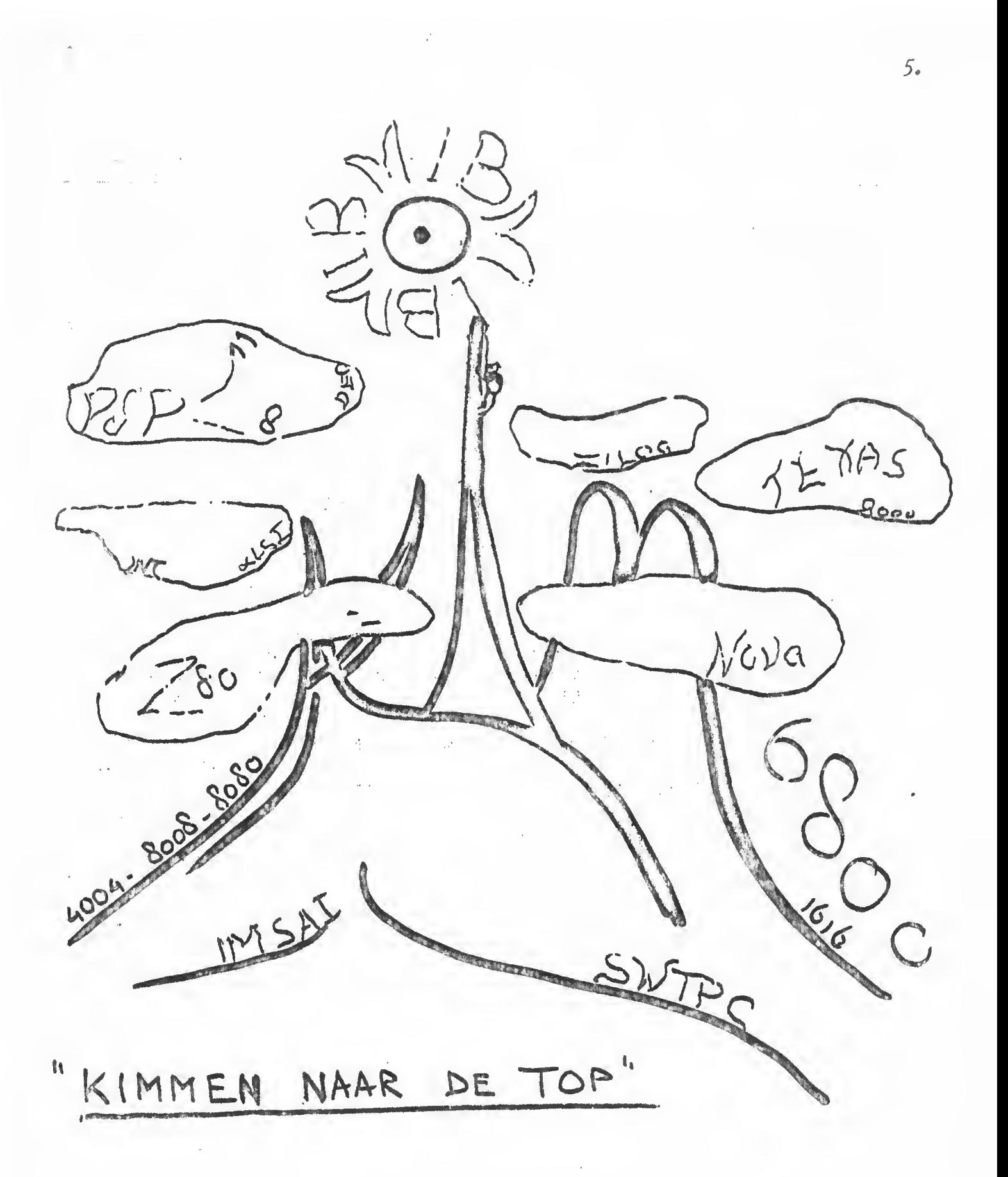

ć

#### 

Het kopen van een nieuw scont computer is, naar mijn ervaringen, te vergelijken met de voorbereidinger voor een bergtocht. Hoe goed ook de informatie en de begeleiding, slechts tijdens de tocht komen de valkuilen en de echte moeilijkheden aan het licht. En je vroagt je don wel eens af, waaraan je begonnen bent en of je de top ooit zult bereiken.

Halverwege deze "tocht" vond ik een tobel in een Amerikaans reklamebulletin. Deze tabel, als informatie met bronvermelding hierbij afgedrukt, bood me de gelegenheid even terua te kijken. Graag rodig ik ondere klimmers (ook die op andere bergen) uit hetzellde te doen. Ook voor mensen, die soorigelijke tochten overwegen, lijkt me'de tabel era leerzoom. Echter, vervoeht niet, dat de informatie volledig is.

En staat bijvoorbeeld niets in over de "DECIMAL-MODE", een meevallertje voor het met tien tenen en vingers uitgeruste ras. Il hunt inderdaad met de KIM onderweg gewoon in kilometers de clotond, in honderder meters de hoogte en in liters de hoeveelheid greet uitrekenen, die u nog te wachten stean. Een onder meevallentie is, dat de onelheid (BALID-RATE); vaarnee u kunt vallen, niet tot 4000 eenheden is beperkt. Kenners hebben mij verzekerd, dat zij 9600 senheden hebben overleefd.

Heel ocinig informatie vinit u over de beschikbare coftware. Welru, er is dan ook niet veel. Echter er is grote troset voor klimers en beginners: - HOE HOGER JE KOMT HOE WIJDER DE HORIZON.

Mijn horizon, mag ih u mededelon, toont naast de bekende "lichtgewicht spelletjes voor onderrea" reeds witzicht op:

- standaard Editor/Assembler;
- diverse Bosics, inclusive de nog bezonde "Poor Mer's Basic";
- rekenpokketter (last ik liever thuis);
- een fantast van een disassembler;
- en niet te vergeten een KIM-Editor, wearnee ik de volgende brief voor de KIM-KENNER zal produceren en u, van hopenlijk nog grotere hoogte, zal toezenden.

De meest guivere K(L)/M-informatie vindt u onder "features": "A complete, useful assembled existem, built-in cassette and full memony expansion".

Verkelijk, de KIM-berg is even hoog en ruig als andere corpute bergen en vraagt soms zware eenzame inspanning. Als u echter stroks, net als ik, eens om u heenhijkt, dan blijkt het nogel mee te vallen:.........

"EEN TOCHT INET MOOIE VERGEZICHTEN, BIJZONDER PERSPEKTIEF, VERRASSENDE ONTDEK-KINGEN EN NIET ZWAARDER DAN MOEILIJKHEIDSGRAAD II !"

Kill-klipper - Tom Offringa.

#### **COMPUTER\* WAREHOUSE** STORE.

#### "ALL ABOUT **HOBBY MICROCOMPUTER SYSTEMS" - CONTINUED**

# MICROPROCESSOR<sub>7</sub>. **COMPARISON CHART**

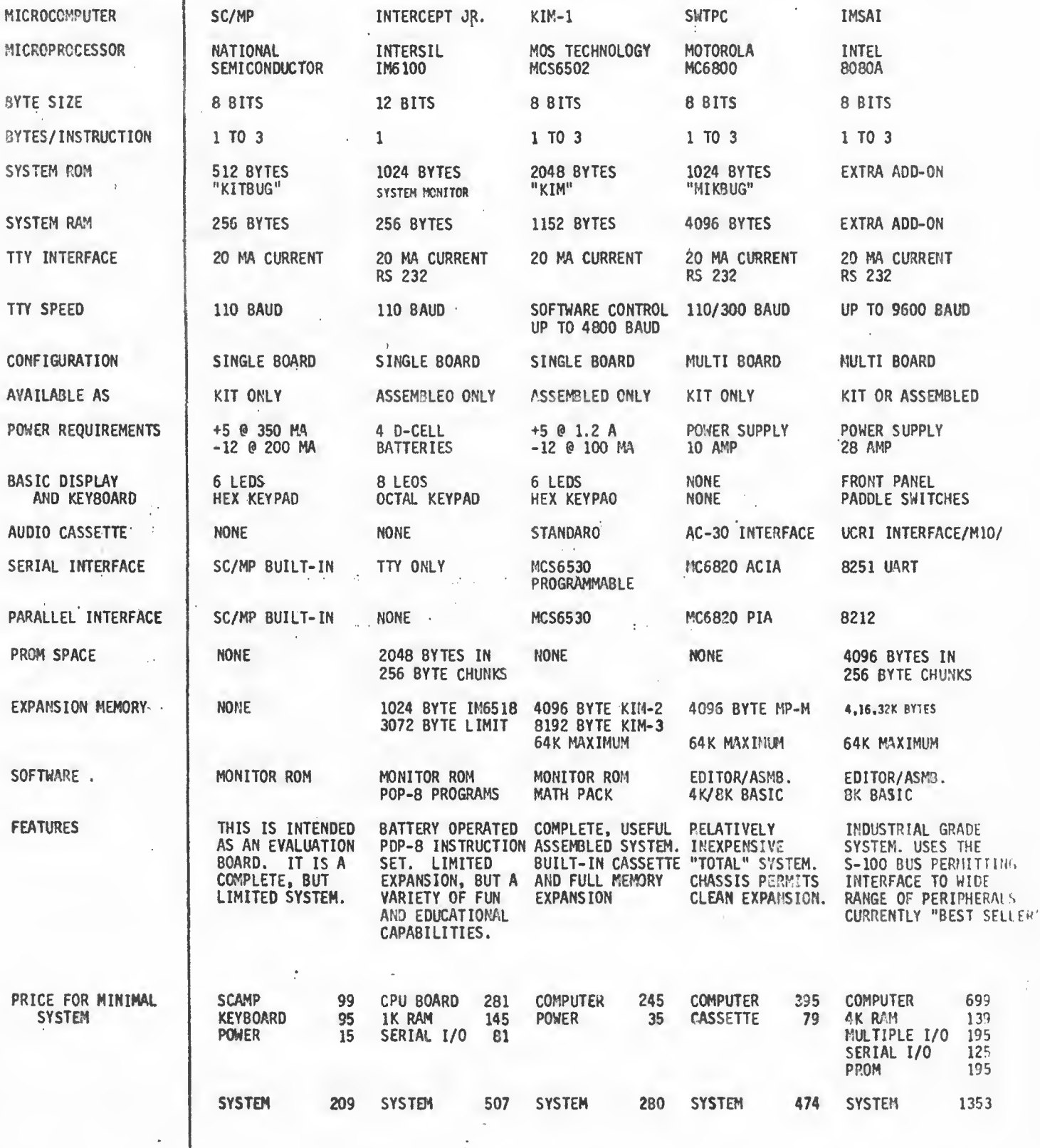

COMPUTER WAREHOUSE STORE 554 COMMONWEALTH AVE 617-261-2700

ł

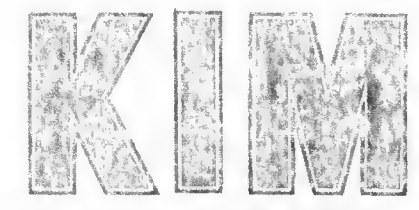

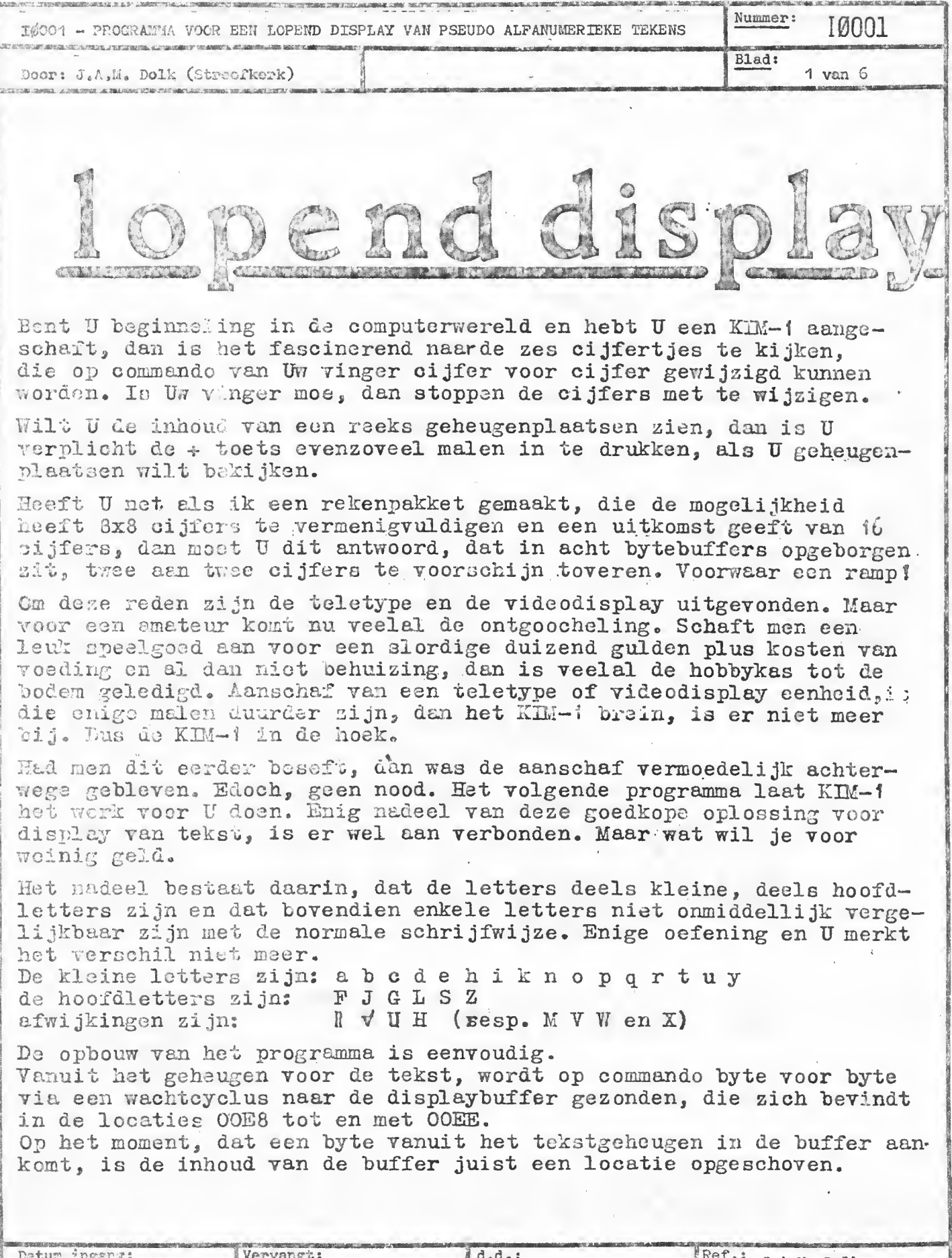

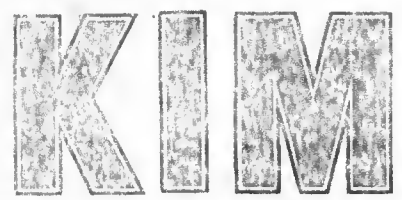

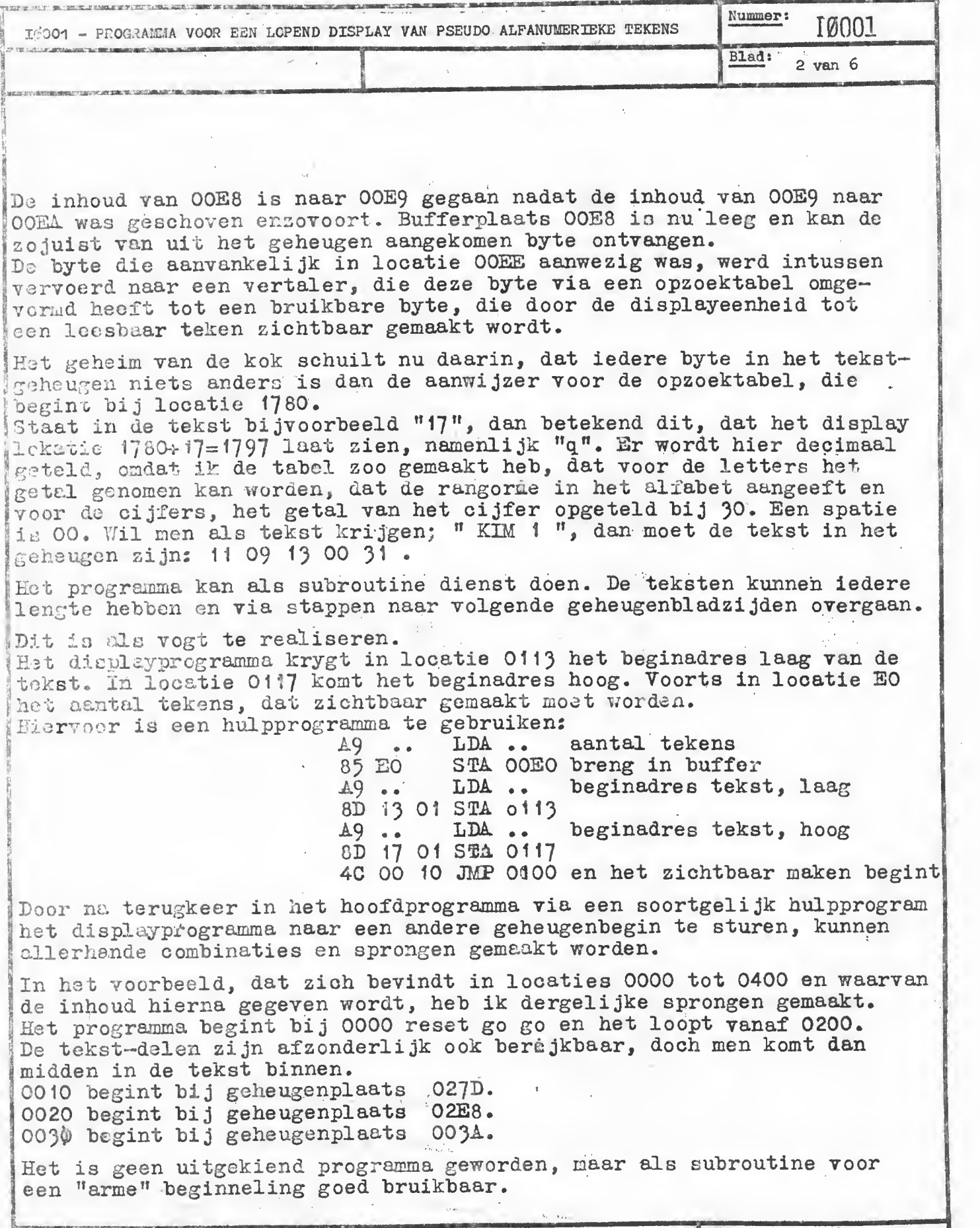

![](_page_9_Picture_974.jpeg)

![](_page_10_Picture_0.jpeg)

![](_page_10_Picture_8.jpeg)

![](_page_11_Picture_0.jpeg)

![](_page_11_Picture_8.jpeg)

 $\epsilon_{\rm{max}}$ 

![](_page_12_Picture_1.jpeg)

 $\frac{1}{2}\int_{0}^{\frac{1}{2}}\frac{d^{2}m}{m^{2}}d\mu$  .

![](_page_12_Picture_2.jpeg)

![](_page_12_Picture_14.jpeg)

#### SOFTWARE LIBRARY

![](_page_13_Picture_24.jpeg)

Datum ingang:

![](_page_14_Picture_0.jpeg)

#### SOFTWARE LIBRARY

![](_page_14_Picture_113.jpeg)

#### inleiding.

Als J een telstype rijk bent, dan zult U waarschijnlijk ook het KIM-monitor programma doorzocht hebben naar subroutines om vanuit Uw programma's met de MY is constrained and Small sail U regelmalig met enverwachte problemen geconfronteerd zijn, die te wijten zijn aan de minder handige opbouw van de KIMmoutines. Stel U print een charakter mbv. het volgende programma:

LDA (met harakter die U wilt printen)

JSR OUTCH ; printroutine die het karkter print

Als U het pristen "domweg" op dese wijze met de OUTCH-routine uit de monitor, can is het waarschijnlijk dat Uw programma het om de een of andere reden niet dont. Wat doot de routine OUTCH al voor U:

(. Hij print het kaskter in de Accu. (dat wilde U ook)

- 2. In het standsregister worden de Carry, N en Z flaggen aangetast.
- 2. Net Y-register, dat U mischien voor de een of andere telfunktie benutts, wordt op de waarde \$FF gebracht (in de routine DELAY!).

Men mischien noy markanter voorbeeld. U last ergens in een reeds werkend perquamma oen CRLF in. Ophel moment dat Uw programma de aanroep J.S. ORLF dest, gobourt not volgender

1. Do teletype deet de gewenste CRLF

14: 22. ... 2. De corpronkelijke inhoud van A, X en Y wordt gewijzigd in \$FF: 3. De N, D, or Carry flaggen van het statusregister worden gewijzigd.

the conditions of the U.S. excess C.R. F. én och gowijzigde A, X, Y enstatus. The is well ong any named initia dat dit allemaal niet de loop van het oorspronke-Hjer mingrumme vorstearn.

#### Ausline en to komen fri ideale routines

Indian ar con algonisen bi ulkbare routine voor het uitprinten van een kar'akter vas, wat zou hij dan mosten doen? Om de daarvoor bedoelde subroutine gemakke-Which test baar to maken, zeader onverhoedse haken en ogen, zou hij feitelijk as sen homen met een denkbeeldige "instruktie":

STA (in de vorm van een geprint karakter op de TTY)

Als U normaalgesproken de instruktie STA gebruikt, dan wordt de inhoud van de hocumulator op de aangegeven placts opgeborgen, maar de inhoud van de A, X, Y en States register biljven engewijzigd. De nieuwe routine "OUTCH" zou dus svenoons de A, X, Y en status ongewijzigd moeten laten. Een nieuwe routine "CETCH", get an charakter from the TTY, zou overeen moeten komen met de instruktie LDA. De instruktie LDA verandert wel de inhoud van de Accumulator, set de N en Z flaggen, maar laat de andere flaggen en het X en Y register ongemosid. F. On nieuwe routine voor "getch" zou zich analoog moeten gedragen. Het spreckt vannelf, dat de nieuwe routines voor het printen van een CRLF en SPACE de Accommiator en alle registers volledig ongemoeid moeten laten.

( bij het volgende computer-programma zijn nog 5 routines toegevoegd aan het corppromisibile repeatoire van de KIM-monitor. Deze routines maken het mogelijk met den subroutine aanroep 1,2 of 3 charakters te printen)

![](_page_14_Picture_114.jpeg)

![](_page_15_Picture_0.jpeg)

#### SOFTWARE LIBRARY

![](_page_15_Picture_77.jpeg)

Tabel 1. Te wensen taak van subroutines voor communicatie met een TTY Realisatie van de subroutines

Er staan twee wegen open om tot "betere" subroutines te komen:

- 1. Volledig nieuwe routines schrijven. Dit is de beste weg als U niet op wat geheugenruimte hoeft te kijken, of als U data op hoge snelheid wenst over te zenden.
- 2. Een "inleiding" en een "sluitstuk" voor de bestaande routines uit de monitor te schrijven, zó, dat de dingen die in de KlW-routines vermietigd worden achteraf hersteld worden. Deze laatste weg is in het volgende programma gevolgd.

Kanttokeningen bij het volgende programma

- 1. Ter besparing van geheugenruimte in de Zero-page zijn voor de In- en Out-put routines de locaties: INL (\$F8), TEMP (\$FC), TMPX (\$FD), en CHAR (\$FE) gebruikt. Indien U de nu volgende programmas met behulp van de Single Step mogelijkheid van de monitor doorloopt, dan worden deze locaties door de monitor "vernietigd"!!!!!
- 2. Elke routine begint met het bewaren van het Status-register (PHP). Even later wordt deze instruktie PHP gevolgd door de instruktie SEI, om een interruptrequest onmogelijk te maken. De routines bevatten meestal als sluitstuk voor de RTS de instruktie PLP die het statusegister in de oorspronkelijke toestand hersteld. De routines die overeenkomen met LDA (from TTY) bevatten ná de PLP een LDA (...) die de N en Z flag vanhet statusregister setten.
- 3. De routine SGETBY bevat de instruktie CLD, aangezien er in de KIM-routine GETBYT vanuit wordt gegaan dat dit is gebeurd.
- 4. Zowel SOUTCH als SPRTBY bevatten de mogelijkheid om een break-routine toe te voegen.
- 5. Bij aanroep van de routine SOUTCØ worden controlcharakters (1-\$1F) door een spatie vervangen.

![](_page_15_Picture_78.jpeg)

![](_page_16_Picture_0.jpeg)

![](_page_17_Picture_0.jpeg)

![](_page_17_Picture_9.jpeg)

![](_page_18_Picture_0.jpeg)

![](_page_18_Picture_8.jpeg)

![](_page_19_Picture_0.jpeg)

SOFTWARE LIBRARY

Val COS garde

![](_page_19_Picture_11.jpeg)

![](_page_20_Picture_0.jpeg)

![](_page_20_Picture_8.jpeg)

![](_page_21_Picture_0.jpeg)

![](_page_21_Picture_8.jpeg)

![](_page_22_Picture_0.jpeg)

![](_page_22_Picture_8.jpeg)

![](_page_23_Picture_0.jpeg)

![](_page_23_Picture_10.jpeg)

![](_page_24_Picture_0.jpeg)

![](_page_24_Picture_8.jpeg)

![](_page_25_Picture_0.jpeg)

![](_page_25_Picture_9.jpeg)

![](_page_26_Picture_0.jpeg)

![](_page_26_Picture_8.jpeg)

![](_page_27_Picture_0.jpeg)

![](_page_27_Picture_8.jpeg)

![](_page_28_Picture_0.jpeg)

![](_page_28_Picture_8.jpeg)

![](_page_29_Picture_0.jpeg)

![](_page_29_Picture_8.jpeg)

![](_page_30_Picture_0.jpeg)

![](_page_30_Picture_2.jpeg)

![](_page_30_Picture_9.jpeg)

![](_page_31_Picture_0.jpeg)

![](_page_31_Picture_10.jpeg)

![](_page_32_Picture_0.jpeg)

 $\approx$ 

# GEBRUIKERS CLUB NEDERLAND

![](_page_32_Picture_12.jpeg)

![](_page_33_Picture_0.jpeg)

![](_page_33_Picture_8.jpeg)

![](_page_34_Picture_0.jpeg)

![](_page_34_Picture_8.jpeg)

![](_page_35_Picture_0.jpeg)

 $\tilde{\mathbf{r}}$ 

# GEBRUIKERS CLUB NEDERLAND

![](_page_35_Picture_11.jpeg)

![](_page_36_Picture_0.jpeg)

![](_page_36_Picture_9.jpeg)

![](_page_37_Picture_0.jpeg)

![](_page_37_Picture_8.jpeg)

![](_page_38_Picture_0.jpeg)

![](_page_38_Picture_8.jpeg)

![](_page_39_Picture_0.jpeg)

![](_page_39_Picture_9.jpeg)

![](_page_40_Picture_0.jpeg)

![](_page_40_Picture_8.jpeg)

![](_page_41_Picture_0.jpeg)

![](_page_41_Picture_9.jpeg)

![](_page_42_Picture_0.jpeg)

![](_page_42_Picture_8.jpeg)

![](_page_43_Picture_0.jpeg)

![](_page_43_Picture_8.jpeg)

![](_page_44_Picture_0.jpeg)

![](_page_44_Picture_8.jpeg)

![](_page_45_Picture_0.jpeg)

![](_page_45_Picture_9.jpeg)

![](_page_46_Picture_0.jpeg)

![](_page_46_Picture_9.jpeg)

![](_page_47_Picture_0.jpeg)

![](_page_47_Picture_9.jpeg)

![](_page_48_Figure_0.jpeg)

![](_page_48_Picture_9.jpeg)

![](_page_49_Picture_0.jpeg)

![](_page_49_Picture_8.jpeg)

![](_page_50_Picture_0.jpeg)

![](_page_50_Picture_8.jpeg)

![](_page_51_Picture_0.jpeg)

![](_page_51_Picture_9.jpeg)

PAGE 001 LEDENLIJST KIM-CLUB. 10 JULI 1977

![](_page_52_Picture_159.jpeg)

- 2 ADRES: GAGELS 43
- 3 WOONPLAATS: GASTEREN
- 4 TELEFOON: 05923-369
- 5 GEGEVENS VAN APPARATUUR:
- 6 PERSOONLIJKE ERVARING MET HARDWARE:
- 7 PERSOONLIJKE ERVARING MET SOFTWARE: FORTRAN, ASSEMBLER, MUMPS
- 1 NAAM: HENK K. BERKHOUDT :
- 2 ADRES: HESSELSKAMP 4
- 3 WOONPLAATS: 3085 SM ROTTERDAM
- 4 TELEFOON: 010-801418
- 5 GEGEVENS VAN APPARATUUR: MARK-8, TVT-1, 8008 ZELFBOUWSYSTEEM IBM SELECTRIC TYPEWRITER, HUNEYWELL KEYBUARD (HALL EFFECT) DOCTOR SUDING CASS. INTERFACE.
- 6 PERSOONLIJKE ERVARING MET HARDWARE : ZELFBOUW 8008 SYSTEEM, INTERFACE FRIDEN PRINTER.
- 7 PERSOONLIJKE ERVARING MET SOFTWARE : 8008 SOFTWARE.
- $1 NAAM: F.W. V.D. BERG$
- 2 ADRES: 3E LOOSTERWEG 88
- 3 WOONPLAATS: HILLEGOM 1650
- 4 TELEFOON: 02520-20719
- 5 GEGEVENS VAN APPARATUUR: KIM-1, TÜETSENBÜRD, VIDEÜ DISPLAY LIEFHEBBERIJ.
- PERSOONLIJKE ERVARING MET HARDWARE: PDPT1/45, INTEL 4004, 6 INTEL 4040, ADS 2100, ADS 2700
- 7 PERSOONLIJKE ERVARING MET SOFTWARE: BOS ZIEKENHUIS INFORMATIE SYSTEEM, BASIC, FURTRAN IV, CRISP (CASH REGISTER AINTELLIGENCE SUFTWARE PRUCEDURES.).

والمراوي

- $I NAM: J BERKHUDT$
- 2 ADRES: HESSEL SKAMP 4
- 3 WOONPLAATS: ROTTERDAM
- 4 TELEFOON: 010-801418
- 5 GEGEVENS VAN APPARATUUR: MARK-8 COMPUTER, 8008 CPU INTEL, - IBM SELECTRIC PRINTER, TUT-1.
	- TEXT EDITING, AMATEUR RADIO.
- 6 PERSOONLIJKE ERVARING MET HARDWARE: MARK-8, TVT-1 CASSETTE INTERFACE
- 7 PERSOONLIJKE ERVARING MET SOFTWARE:
- 1 NAAM: D.M. DE BÜER
- 2 ADRES: PÜSTBUS 10
- 3 WOONPLAATS: BUSSUM
- 4 TELEFOON: 02159-31851 TST. 34
- 5 GEGEVENS VAN APPARATUUR: KIM-1 HOBBY
- 6 PERSOONLIJKE ERVARING MET HARDWARE: GEEN
- 7 PERSOONLIJKE ERVARING MET SOFTWARE: KIM-1 ERVARING
- 1 NAAM: A. DE BRUIN
- 2 ADRES: D. KAMPSTR. 22
- 3 WOONPLAATS: AVENHORN
- 4 TELEFOON: 02294-1820
- 5 GEGEVENS VAN APPARATUUR:
- 6 PERSOONLIJKE ERVARING MET HARDWARE: PRODUKTIE VAN ELECTRONISCHE SPECIAAL SYSTEMEN.
- 7 PERSOONLIJKE ERVARING MET SOFTWARE:

PAGE 002 LEDENLIJST KIM-CLUB. 10 JULI 1977  $1 - \text{NAAM}: C \cdot J \cdot \text{BRUYN}$ 2 - ADRES: WAVERBANCKEN 12 3 - WOONPLAATS: VINKEVEEN 4 - TELEFOON: 02972-3965 5 - GEGEVENS OVER APPARATUUR: 6 - PERSOONLIJKE ERVARING MET HARDWARE: 7 - PERSOONLIJKE ERVARING MET SOFTWARE:  $1 - NAAM : N - DE BRUYN$ 2 - ADRES: PALTROKLAAN 75 3 - WOONPLAATS: ROTTERDAM 4 - TELEFOON: 010-187436 5 - GEGEVENS VAN APPARATUUR: GEEN PRIVE APPARATUUR. 6 - PERSOONLIJKE ERVARING MET HARDWARE: 7 - PERSOONLIJKE ERVARING MET SOFTWARE:  $1 - NAAM: J. CHARDET$ 2 - ADRES: ZOOLOGISCH LAB. PLANTAGE DOKLAAN 44 3 - WOONPLAATS: AMSTERDAM 4 - TELEFOON: 020-352214 5 - GEGEVENS VAN APPARATUUR: KIM + TELETYPE 6 - PERSOONLIJKE ERVARING MET HARDWARE: 7 - PERSOONLIJKE ERVARING MET SOFTWARE: 1 - NAAM: P. J. CRUMBACH 2 - ADRES: ROLANDSWEG 31 3 - WOONPLAATS: SITTARD  $4$  - TELEFOON: 5 - GEGEVENS VAN APPARATUUR: KIM-1, KEYBOARD, VDU HOBBY. 6 - PERSOONLIJKE ERVARING MET HARDWARE: PRAKTISCH GEEN 7 - PERSOONLIJKE ERVARING MET SOFTWARE: IDEM  $1 - \text{NAAM}: G \cdot H \cdot K \cdot \text{DAM}$  $1 - NAAM$ : G.H.K. DAM<br>2 - ADRES: OP DEN HOOGEN BOOM 13 3 - WOONPLAATS: BEEK(L) 4 - TELEFOON: 04402-3382 5 - GEGEVENS VAN APPARATUUR: KIM-1 6 - PERSOONLIJKE ERVARING MET HARDWARE: ONTWERPER DIGITALE ELECTRONICA 7 - PERSOONLIJKE ERVARING MET SOFTWARE: PROGRAMMEREN OP M6800, 8080, SC/MP, KIM-1. 1 - NAAM: A. M. DAME 2 - ADRES:ZALKERBUS 179 3 - WOONPLAATS: ZOETERMEER 4 - TELEFOON: 079-211245

- 5 GEGEVENS VAN APPARATUUR: KIM-1
- 6 PERSOONLIJKE ERVARING MET HARDWARE:
- 7 PERSOONLIJKE ERVARING MET SOFTWARE: BEROEPSHALUE. PROGRAM SUPPORT REPRESENTATIVE BIJ IBM.

PAGE 003 LEDENLIJST KIM-CLUB. 10 JULI 1977 1 - NAAM: ANDRE DEKKER 2 - ADRES: WESTERWEG 28 3 - WOONPLAATS: HEERHUGOWAARD 4 - TELEFOON: 02260-2707 5 - GEGEVENS VAN APPARATUUR: KIM **BEGINSTADIUM** 6 - PERSOONLIJKE ERVARING MET HARDWARE: 7 - PERSOONLIJKE ERVARING MET SOFTWARE: BASIC STUDIE.  $\mathbf{A}$ I - NAAM: P. C. DIEGENBACH 2 - ADRES: P/A ZOOL. LAB. PLANTAGE DOKLAAN 44 3 - WOONPLAATS: AMSTERDAM  $4 - TELEFQON: 020 - 352214$ 5 - GEGEVENS VAN APPARATUUR:KIM 6 - PERSOONLIJKE ERVARING MET HARDWARE: PDP-12 7 - PERSOONLIJKE ERVARING MET SOFTWARE: PDP-12  $1 - NAAM: J \cdot A \cdot M \cdot DGLK$  $2 -$  *ADRES: DREF* 273 - WOONPLAATS: STREEFKERK 4 - TELEFOON: 01848-1523 5 - GEGEVENS VAN APPARATUUR: KIM-1 HOBBY EN STUDIE 6 - PERSOONLIJKE ERVARING MET HARDWARE: WEINIG PRAKTISCH, MEER THEORETISCH. 7 - PERSOONLIJKE ERVARING MET SOFTWARE: IDEM  $1 - \text{NAAM: C}$ . A. J. FILMER 2 - ADRES: DORPSSTRAAT 1051 3 - WOONPLAATS: ASSENDELET 4 - TELEFOON: 075-210023 5 - GEGEVENS VAN APPARATUUR: KIM-1, MOTOROLA EXCORSIZER MET DUAL FLUPPY DISC, ADDS DISPLAY, SILENT 700. PROCESBESTURING. 6 - PERSOONLIJKE ERVARING MET HARDWARE:JA 7 - PERSOONLIJKE ERVARING MET SOFTWARE: ENIGE 1 - NAAM: W. VAN GELDEREN 2 - ADRES: ZWANENBLOEMLAAN 17 3 - WOONPLAATS: KROMMENIE  $4 - TELEFOON:$  $5$  - GEGEVENS VAN APPARATUUR: KIM AUTOMATISERING. 6 - PERSOONLIJKE ERVARING MET HARDWARE: WEINIG 7 - PERSOONLIJKE ERVARING MET SOFTWARE: WEINIG 1 - NAAM: A.J. V.D. GRAGT 2 - ADRES: VAN DEP KAAYSTRAAT 10 3 - WOONPLAATS: ALKMAAR 4 - TELEFOON: 072-21393 5 - GEGEVENS OVER: APPARATUUR: KIM-1 6 - PERSOONLIJKE ERVARING MET HARDWARE: CONSTRUCTIE DIVERSE DIGITALE SCHAKEL INGEN.

7 - PERSOONLIJKE ERVARING MET SOFTWARE: NIHIL

1 - NAAM: G. VAN HERK  $2 - ADRES: UCTANT 123$ 3 - WOONPLAATS: DORDRECHT 4 - TELEFOON: 078-71607 5 - GEGEVENS VAN APPARATUUR: KIM 6 - PERSOONLIJKE ERVARING MET HARDWARE:JA 7 - PEPSOONLIJKE ERVARING MET SOFTWARE: ALGOL  $1 - NAAM:D. HDEPEL$ 2 - ADPES: YSSELMEERSTR. 25 3 - WOONPLAATS: DEN HELDER 4 - TELEFOON: 5 - GEGEVENS VAN APPARATUUR: SCOPES ENZ. 6 - PERSOONLIJKE ERVARING MET HARDWARE: WEL 7 - PERSOONLIJKE ERVARING MET SOFTWARE: WEL  $1 - NAAM: J \cdot A \cdot T \cdot HDRNEMANN$  $2 - ADRES: TULP 13$ 3 - WOONPLAATS: KRIMPEN A/D IJSSEL 4 - TELEFOON: 01807-15498 5 - GEGEVENS VAN APPARATUUR: KIM-1 6 - PERSUUNLIJKE ERVARING MET HARDWARE: GEEN 7 - PERSOONLIJKE ERVARING MET SOFTWARE: GEEN 1 - NAAM: J.J. HUUTKAMP 2 - ADRES: KINKELENBURG 23 3 - WOONPLAATS: ZWIJNDRECHT 4 - TELEFOON: 078-95251 5 - GEGEVENS VAN APPARATUUR:KIM-1 DATA ACQUISITIE 6 - PERSOQNLIJKE ERVARING MET HARDWARE: C-MOS, TTL, ENZ. 7 - PERSOONLIJKE ERVARING MET SOFTWARE: GERING, WEL BASIC  $\alpha$  and  $\alpha$ 经一家 不能 的复数  $1 - NAAM: J.J. HULST$ 2 - ADRES: BATAVIERSTR. 16 3 - WOONPLAATS: 7742 TZ COEVORDEN 4 - TELEFOON: 05240-2337 5 - GEGEVENS VAN APPARATUUR: KIM-1 + BANDRECORDER **STUDIE** 6 - PERSOONLIJKE ERVARING MET HARDWARE: 7 - PERSOONLIJKE ERVARING MET SOFTWARE: the control of the control of the con- $1 - NAA$ :  $C. IDELBVIA$ 2 - ADPES: NWE KIJK IN 'T JATSTRAAT 5 3 - WOONPLAATS: GRONINGEN 4 - TELEFOON: 050-136023 5 - GEGEVENS VAN APPARATUUR: KIM-1 EN KIM-2 AMUSEMENTSAUTOMAAT 6 - PERSOONLIJKE EPVARING MET HARDWARE: JA 7 - PERSOONLIJKE ERVARING MET SOFTWARE: JA

 $\label{eq:2.1} \mathcal{F} = \frac{1}{4}\mathcal{F}^{\text{H}}\mathcal{F}^{\text{H}} = \frac{1}{2}\mathcal{F}^{\text{H}}\mathcal{F}^{\text{H}} = \frac{1}{2}\mathcal{F}^{\text{H}}$ 

 $1 - \text{NAAM}: J.A.J.M.P. JAGES$ 

- 2 ADRES: ROCHUSSENSTRAAT 135B
- 3 WOONPLAATS: ROTTERDAM
- 4 TELEFUUN: 010-365560

5 - GEGEVENS VAN APPARATUUR: GRUUT AANTAL DEC-SYSTEMEN, WAARUNDER LSI-11. EEN KIM-KAART IN AFSLAGAPPARAAT.

KLINISCH-EXPERIMENTELE INFORMATIEVERWERKING.

- 6 PERSUUNLIJKE ERVARING MET HARDWARE:
- 7 PERSOONLIJKE ERVARING MET SOFTWARE:
- $1 NAAM: G. N. JAK$
- 2 ADRES: GOUWSINGEL 21
- 3 WOONPLAATS: ASSENDELFT
- 4 TELEFUON: 02987-3828
- 5 GEGEVENS VAN APPARATUUR:KIM-1, PDP-8, PDP-15 DATA-ACQUISITIE, STURING PSYCH.EXP.  $\sim 10^{-11}$
- 6 PERSOONLIJKE ERVARING MET HARDWARE: PDP-8, PDP-15
- 7 PERSOONLIJKE ERVARING MET SOFTWARE: PDP-8, PDP-15
- 1 NAAM: TH.R. JONKER
- 2 ADRES: EIKENLAAN 107
- 3 WOONPLAATS: BORCULO
- 4 TELEFOON: 05457-1816
- 5 GEGEVENS VAN APPARATUUR: DOSERING EN WEGING.
- 6 PERSOONLIJKE ERVARING MET HARDWARE:
- 7 PERSUUNLIJKE ERVARING MET SUFTWARE:
- 1 NAAM: KEES KAMPMAN
- 2 ADRES: ZWAANSBURG 12.
- 3 WOONPLAATS: LANDSMEER
- 4 TELEFOON: 02908-3665
- 5 GEGEVENS VAN APPARATUUR: 6502 MET TIM
- 6 PERSOONLIJKE ERVARING MET HARDWARE: GAAT WEL
- 7 PERSOONLIJKE ERVARING MET SOFTWARE: WEINIG
- $1 NAAM: G.H.M.$  KEIJER
- 2 ADRES: PALENSTEIN 9
- 3 WOONPLAATS: GOUDA
- 4 TELEFOON: 01820-19400
- 5 GEGEVENS VAN APPARATUUR: KIM-TTY-CASSETTERECURDER. STUDIE
- 6 PERSUUNLIJKE ERVARING MET HARDWARE: GEEN
- 7 PERSOONLIJKE ERVARING MET SOFTWARE: GEEN
- 1 NAAM: J.P.M. VAN KLEEF
- $2 -$  *ADRES*: *BIO*KET 102
- 3 WUONPLAATS: BLARICUM
- 4 TELEFOON: 02152-58052
- 5 GEGEVENS VAN APPARATUUR: GEBRUIK KIM VAN EEN KENNIS BESTURING: DRAAIBANK EN HÜBBY.
- 6 PERSOONLIJKE ERVARING MET HARDWARE: BEROEPSHALVE
- 7 PERSOONLIJKE ERVARING MET SOFTWARE:

```
PAGE 006 LEDENLIJST KIM-CLUB. 10 JULI 1977
1 - NAAM: P. VAN KLEEF
2 - ADRES: WESTERWEG 1
3 - WOONPLAATS: HEERHUGOWAARD
4 - TELEFOON: 02260-2732
5 - GEGEVENS OVER APPARATUUR: GEBRUIK KIM VAN EEN KENNIS.
        BESTURING DRAAIBANK EN HÜBBY.
6 - PERSOONLIJKE ERVARING MET HARDWARE: GERING
7 - PERSOONLIJKE ERVARING MET SOFTWARE: ASSEMBLEPPROGRAMMEUR
1 - NAAM: J.J.G. KOOPMANS
2 - ADRES: JOH. VERMEERSTR. 7
3 - WOONPLAATS: PAPENDRECHT
4 - TELEFOON: 078-56033
5 - GEGEVENS VAN APPARATUUR: KIM-1 + TVTTY
       DEMOSYSTEEM
6 - PERSOONLIJKE ERVARING MET HARDWARE: KIM-1 4 WEKEN, M6800 15 MND
7 - PERSOONLIJKE ERVARING MET SOFTWARE: 13 JAAR
1 - NAAM: TH. P. J. KÜRTEKAAS
2 - ADRES: KLEINE POELLAAN 26
3 - WOONPLAATS: RIJSENHOUT (GEM. HAARLEMMERMEER) POST AALSMEER
4 - TELEFOON: 02977-21888
5 - GEGEVENS OVER APPARATUUR:NOG NIET. (OVERWEEG KIM)
       HUBBY.
6 - PERSOONLIJKE ERVARING MET HARDWARE: GEEN
7 - PERSOONLIJKE ERVARING MET SOFTWARE: 10 JAAR ERVARING IN SYSTEEM-
    ANALYSE, PROGRAMOERING VOOR MAINFRAMES.
1 - NAAM: DIRK KUIPER
2 - ADRES: JACOB KWASTLAAN 17
3 - WOONPLAATS: WOGNUM (NH)
4 - TELEFOON: 02297-1323
5 - GEGEVENS VAN APPARATUUR:
6 - PERSOONLIJKE ERVARING MET HARDWARE:
7 - PERSOONLIJKE ERVARING MET SOFTWARE:
                                          \sim \sim \simI - NAAM: A. MUELLER
2 - ADRES: SINJEUR SEMEYNSSTR. 781
                                          and the state
3 - WOONPLAATS: AMSTERDAM
4 - TELEFOON: 020-860245 - 585 3271 - werk
5 - GEGEVENS VAN APPARATUUR: KIM-1
  DATA PROCESSING.
6 - PERSOONLIJKE ERVARING MET HARDWARE:
7 - PERSOONLIJKE ERVARING MET SOFTWARE: 12 JAAP. IBM ASSEMBLER, PL-1
1 - NAAM: H.T. OFFRINGA
2 - ADRES: GR. W. DE RYKELAAN 37
3 - WOONPLAATS: LEIDSCHENDAM
4 - TELEFOON: 070-277130
5 - GEGEVENS VAN APPARATUUP:KIM, KEYBD/PRINTER, PAPERTAPE
        EXPERIMENTEEL
6 - PERSOONLIJKE ERVARING MET HARDWARE: INTERFACE
7 - PERSOONLIJKE ERVARING MET SOFTWARE: MACHINETAAL DEC.
```
ALPHA-LSI, BASIC-FUCAL, REALTIME

PAGE 007 LEDENLIJST KIM-CLUB. 10 JULI 1977 <sup>1</sup> - NAAM: E. VAN DE OUDEWEETERING 2 - ADRES: INDUSTRIEWEG 12-14 3 - WOONPLAATS: HEEMSTEDE 4 - TELEFQON: 023-286444 , 5 - GEGEVENS VAN APPARATUUR: 6 - PERSOQNLIJKE ERVARING MET HARDWARE: 7 - PERSOONLIJKE ERVARING MET SOFTWARE: <sup>1</sup> - NAAMtW.R. PATTJE . 2 - ADRES: CHEMISCHE LABORATORIA AFD. AZVST 3 - WOOMPLAATS:GRDNINGEN 4 - TELEFODN: 050- 117056 OF 117059 5 - GEGEVENS OVER APPARATUUR: KIM-1 MET 2K GEHEUGEN EN 4 PIA'S BESTURING MASSASPECTROMETER EN VERWERKING MEETRESULTATEN. 6 - PERSOONLIJKE ERVARING MET HARDWARE : GEEN 7 - PERSOONLIJKE ERVARING MET SOFTWARE: FORTRAN EN KIM-PROGRAMMA' <sup>1</sup> - NAAM: H.W. RAES S - ADRES: P/A PECHINEY NEDERLAND N.V. POSTBU 49 3 - WDDNPLAATS: VLISSINGEN 4 - TELEFOON: 01196-16651 TST. 452 5 - GEGEVENS VAN APPARATUUR: KIM-1 EN KIM-3 DATAVERWERKING VAN EEN EMISSIESPECTROMETER. 6 - PERSOONLIJKE ERVARING MET HARDWARE: OPTOELEGTRONI SCHE INTERFACE T.B.V. I/O INTERFACE MET KSR 733 EN TTY 33. 7 - PERSOONLIJKE ERVARING MET SOFTWARE: PRINTROUTINES, REALTIME CLOCK, INTERRUPTPRDGRAMMA ETC.  $1 - \text{NAAM: } P \cdot A \cdot \text{RAS}$  $2$  - ADRES:  $H - G$ ORTERHOF 138 . 3 - WOONPLAATS: DELFT 4 - TELEFODN: <sup>0</sup> 15-57 00 15 5 - GEGEVENS VAN APPARATUUR: KIM- 1^ CASSETTE/ FRIDEN FLEXDWRITER KLEIN ADMINISTRATIEF. 6 - PERSOONLIJKE ERVARING MET HARDWARE: IBM 1401/360/370/SYSTEM 3, SIEMENS, BURROUGHS. 7 - PERSOONLIJKE ERVARING MET SOFTWARE: 15 JAAR ASSEMBLER, COBOL, RPG, PL1, FORTRAN, MICROASSEMBLER, MICROCOBOL. <sup>1</sup> -'nAAM:W.P. van RUN 2 - ADRES: ANEMONENLAAN 13 3 - WDDNPLAATS: QEGSTQEEST 4 - TELEFOON: 070-152339 5 - GEGEVENS OVER APPARATUUR: K IM MET SILENT 7 <sup>0</sup> (TI) <sup>6</sup> - PERSOONLIJKE ERVARING MET HARDWARE: REDEL UK t - PERSOONLIJKE ERVARING MET SOFTWARE: CURSUS SC/MP RODELCO. <sup>1</sup> - NAAM: V. A. VAN ROOIJEN 2 - ADRES: P. SCHUNKSTRAAT 1224 3 - WOONPLAATS: HEERLEN 4 - TELEFODN: 5 - GEGEVENS VAN APPARATUUR: KIM-1 HUBBY 6 - PERSOONLIJKE ERVARING MET HARDWARE: WEINIG 7 - PERSOONLIJKE ERVARING MET SOFTWARE: WEINIG OP HET GEBIED VAN **ASSEMBLER** 

- NAAM: U.D. SCHROEDER

- ADRES: ECHTERNACHLAAN 161
- WOONPLAATS: EINDHOVEN
- 4 TELEFOON: 040-421821
- 5 GEGEVENS OVER APPARATUUR: KIM-1, 3(4, 5), TELETYPE, VERBINDING MET P850 COMPUTER.
	- BESTURING PSYCHOLOGISCHE PROEVEN, TEXTEDITING.
- 6 PERSOONLIJKE ERVARING MET HARDWARE: WEINIG
- 7 PERSOONLIJKE ERVARING MET SOFTWARE: ALGOL, PAL, FORTRAN.
- 1 NAAM: J. SCHUYT
- 2 ADRES: DE 'UITWEG 21
- 3 WOONPLAATS: LEERSUM
- 4 TELEFOON: 03434-1537
- 5 GEGEVENS VAN APPARATUUR: KIM-1, TELETYPE, DISPLAYEENHEID
- 6 PERSOONLIJKE ERVARING MET HARDWARE: ELBIT-100 MINICOMPUTER SYSTEM-17 CONTROL DATA CORPORATION
- 7 PERSOONLIJKE ERVARING MET SOFTWARE: ELBIT-100 ASSEMBLER, SYSTEM-17 ASSEMBLER, FORTRAN, AUTRAN.
- $1 NAM: J. SIEP.$
- 2 ADRES: EENHOF 8
- 3 WOONPLAATS: BOLNES
- 4 TELEFOON: 01804-17314
- 5 GEGEVENS VAN APPARATUUR: KIM
- 6 PERSOONLIJKE ERVARING MET HARDWARE: TTL, C-MOS
- 7 PERSOONLIJKE ERVARING MET SOFTWARE: ZEER GERING
- 1 NAAM: M.RJ. SMILDE
- 2 ADRES: ASPERGELAAN 17
- 3 WOONPLAATS: AMERONGEN
- 4 TELEFOON: 03434-2105
- 5 GEGEVENS VAN APPARATUUR:
- 6 PERSOONLIJKE ERVARING MET HARDWARE: BEGINNEND
- 7 PERSOONLIJKE ERVARING MET SOFTWARE: IDEM
- 1 NAAM: ROBERT SOEK
- 2 ADRES: ANSBALDUSLAAN 64
- 3 WOONPLAATS: WAALRE (NBR.)
- 4 TELEFOON: 04904-6402
- 5 GEGEVENS VAN APPARATUUR: KIM-1, TTY, DIGITALE CASSETTE, BANDLEZER-PONSER, KAARTLEZER, PLOTTER, ENZ. (NOG NIETS AANGESLON HOBBY EN PROFESSIONEEL.

in the state

- 6 PERSOONLIJKE ERVARING MET HARDWARE: VEEL
- 7 PERSOONLIJKE ERVARING MET SOFTWARE: WEINIG
- 1 NAAM: M. J. V.D. STELT (KATH. HUGESCHUUL, PSY LAB.)
- 2 ADRES: HOGESCHOOLLAAN 225
- 3 WOONPLAATS: TILBURG
- 4 TELEFOON: 013-662377
- $5 -$ - GEGEVENS VAN APPARATUUR: KIM EXPERIMENTEEL
- 6 PERSOONLIJKE ERVARING MET HARDWARE: REDELIJK
- 7 PERSOONLIJKE ERVARING MET SOFTWARE: WEINIG .
- 1 NAAM: RULAND VAN STRATEN
- 2 ADRES: BOTERBLOEMSTRAAT 17
- 3 WOONPLAATS: 2931 TA, KRIMPEN A/D LEK
- 4 TELEFOON: 01807-13988

5 - GEGEVENS VAN APPARATUUR: IKKUNULIUS(16X32)VIDEÜ BEELDSCHERM, ASCII 300/110 BAUD SERIE RS232, KEYBUARD(CLARE PENDAR) ASCII PAR EN BINNENKORT AMI-COS(S6800) SYSTEEM. AUTOMATISCHE SATELLIETVOLGING(OSCAR 6&7), RTTY VOLAYTOMATISCH ZENDSTATION , AMUSEMENT EN CYBERNETICA. 6 - PERSOONLIJKE ERVARING MET HARDWARE: BOUW VIDEODISPLAY, BINNENKORT DISPLAY MET CURSORCONTROL (MICRO OF MANUEEL GESTUURD). 7 - PERSOONLIJKE ERVARING MET SOFTWARE: BASIC EN ECOL.

- $1 NAAM: D-F. SUMTER.$
- 2 ADRES: IEPENSCHANS 18
- 3 WOONPLAATS: LEIDERDORP
- 4 TELEFOON: 071-892735
- 5 GEGEVENS VAN APPARATUUR: KIM-1, KIM-2(EEEHIVE TERMINAL) MEDISCHE ELECTRUNICA.
- 6 PERSOONLIJKE ERVARING MET HARDWARE: JA
- 7 PERSOONLIJKE ERVARING MET SOFTWARE: FORTRAN-IV EN 6502 PROGR.
- 1 NAAM: RUUD TIELENBURG
- 2 ADRES: MIDDELL ANDPL.23
- 3 WOONPLAATS: ROTTERDAM:
- 4 TELEFOON: 010-259078
- 5 GEGEVENS VAN APPARATUUR: MAFL SYSTEEM (DISC OPERATING)
- 6 PERSOONLIJKE ERVARING MET HARDWARE: JA
- 7 PERSOONLIJKE ERVARING MET SOFTWARE: JA
- 1 NAAM: H. VALKENBURG
- 2 ADRES: AMBACHTSGAARDE 86
- 3 WOONPLAATS: DEN HAAG Controller Control
- 4 TELEFUUN: 070-660063
- 5 GEGEVENS VAN APPARATUUR: KIM-1, Z80 AUTOMATISCH TESTEN VAN DEFECTE PRINTPLATEN
- 6 PERSOONLIJKE ERVARING MET HARDWARE: ZELFBOUW VAN Z80 SYSTEEM, ISP 600/500 VOOR KB INTERFACE

网络大 地质

- 7 PERSOONLIJKE ERVARING MET SOFTWAPE: APPL. CURSUS HTS DEN HAAG
- 1 NAAM: B. VETTER
- 2 ADRES: FRANSE PAD 40
- 3 WOONPLAATS: BLARICUM
- 4 TELEFOON: 02153-86518
- 5 GEGEVENS OVER APPARATUUR:
- 6 PERSUUNLIJKE ERVARING MET HARDWARE:
- 7 PERSOONLIJKE ERVARING MET SOFTWARE:
- 1 NAAM: H. VERBEKE
- 2 ADRES: VAN DEN NEST LEI 6
- 3 WOONPLAATS: 2000 ANTWERPEN. BELGIE
- 4 TELEFOON:  $931 306941$  69.32
- 5 GEGEVENS OVER APPARATUUR: KIM-1 TYPESETTING, KODEOMVORMING, PATROONHERKENNING
- 6 PERSOONLIJKE ERVARING MET HARDWARE: WEINIG
- 7 PERSOONLIJKE ERVARING MET SOFTWARE: COBOL, ASSEMBLER.

#### PAGE 010 LEDENLIJST KIM-CLUB. 10 JULI 1977

- 1 NAAM: ING. J.H. VERNIMMEN
- 2 ADRES: VAN IJSENDIJKSTR.128
- 3 WOONPLAATS: PURMEREND
- 4 TELEFÜUN: 02990-21739
- 5 GEGEVENS VAN APPARATUUR: GEEN
- 6 PERSOONLIJKE ERVARING MET HARDWARE: GEEN
- 7 PERSOONLIJKE ERVARING MET SOFTWARE: BASIC CURSUS, PROGRAMMERING DIEHL ALPHATRUNIC.
- 1 NAAM: VLEESCH DUBOIS
- 2 ADRES: FL. NIGHTINGALESTR.212
- 3 WOONPLAATS: HAARLEM
- 4 TELEFUUN: UVEPDAG 023-376141, S'AVUNDS 330993
- 5 GEGEVENS VAN APPARATUUR: KIM WORDT GEBRUIKT VOOR INTERFACING
- 6 PERSUUNLIJKE ERVARING MET HARDWARE:JA
- 7 PERSOONLIJKE ERVARING MET SOFTWARE: PROGRAMMEUR IN BEDRIJF
- $1 NAAM: P. J. VISSER$
- 2 ADRES: TOUSSAINTSTRAAT 7
- 3 WOONPLAATS: ALKMAAR
- 4 TELEFOON: 072-26652
- 5 GEGEVENS VAN APPARATUUR: KIM-1, VIDEU INTERFACE, KEYBUARD CONTROL LOGIC E.A. **AUTOMATISERING**
- 6 PERSUONLIJKE ERVARING MET HARDWARE:
- 7 PERSUUNLIJKE ERVARING MET SUFTWARE:
- 1 NAAM: S. DE VRIES
- 2 ADRES: BRUGSTRAAT 32
- 3 WOONPLAATS: LIMMEN (NH)
- 4 TELEFOON: 02205-1703
- 5 GEGEVENS VAN APPARATUUR: KIM-1, PDP-8, TELETYPE SUFTWARE PROCESBESTURING.
- 6 PERSOONLIJKE ERVARING MET HARDWARE: ONTWERPEN VAN PROCESSOR-SYSTEMEN EN ANDERE LOGICADOZEN
- 7 PERSOONLIJKE ERVARING MET SOFTWARE: SYSTEEMPROGRAMMERING IN ASSEMBLER EN FURTRAN, MACRUPROCESSURS EN TEKSTPROCESSURS.
- 1 NAAM:J. A. W. DE VRIES-V.D. WINDEN
- 2 ADRÉS: BRUGSTRAAT 32
- 3 WOONPLAATS:LIMMEN (NH)
- 4 TELEFOON: 02205-1703
- 5 GEGEVENS VAN APPARATUUR:
- 6 PERSOONLIJKE ERVARING MET HARDWARE: GEEN
- 7 PERSOONLIJKE ERVARING MET SOFTWARE:
- 1 NAAM: R. A. M. WALLAART
- 2 ADRES: MUSSEL BANK 4
- 3 WOONPLAATS:LEIDEN
- 4 TELEFOON: 071-211198
- 5 GEGEVENS VAN APPARATUUR: KIM-1 HUBBY
- 6 PERSOONLIJKE ERVARING MET HARDWARE:
- 7 PERSOUNLIJKE ERVARING MET SUFTWARE:

PAGE 011 LEDENLIJST KIM-CLUB. 10 JULI 1977

- $1 \text{NAAM: E. J. V.D. WERFF}$
- 2 ADRES: LANGELAAR 54
- 3 WOONPLAATS: TETERINGEN
- 4 TELEFOON: 01618-3973
- 5 GEGEVENS VAN APPARATUUR: KIM-SYSTEMEN, JOLT-SYSTEMEN, PROLOG-SYSTEMEN
	- DATA-ACQUISITIE, STANDAARD BUS INTERFACE B.V. IEEE (PHILIPS)

 $\langle \cdot | \mathbf{e}_i \rangle$ 

- 6 PERSOONLIJKE ERVARING MET HARDWARE: DOKUMENTAIR
- 7 PERSOONLIJKE ERVARING MET SOFTWARE: KLEINE PROGRAMMA'S VOOR DE MICROCOMPUTERS (4004,6502)
- $1 NAAM:H*WIJTVLIET$
- 2 ADRES: GELDROPSEWEG 155
- 3 WOONPLAATS: EINDHOVEN
- $4 TELEFQON:$
- 5 GEGEVENS VAN APPARATUUR:
- 6 PERSOONLIJKE ERVARING MET HARDWARE:
- 7 PERSOONLIJKE ERVARING MET SOFTWARE:
- $1 \text{NAAM: L.}$  VAN ZWET
- 2 ADRES: PENNINGHOVE 1
- 3 WOONPLAATS:ZOETERMEER
- 4 TELEFOON: 079-216932
- 5 GEGEVENS OVER APPARATUUR: 8080A AUTONAVIGATIE
- 6 PERSOONLIJKE ERVARING MET HARDWARE: GEEN MICROERVARING
- 7 PERSOONLIJKE ERVARING MET SOFTWARE: GEEN MICROERVARING

added to the con-

 $\omega = \omega$ 

 $\mathcal{A}^{\mathcal{A}}$ 

**Contractor** 

liga in a provincia a pr

![](_page_63_Picture_706.jpeg)

M A R K T N I E U W S ======================

V.A.E, b.v, te Alkmaar annonceert heden een welkome uitbreiding van de reeds beschikbare KIM hardware in de gedaante van een 8K 8-bit statisch RAM geheugen op KIM I fonnaat. Dexe geheugenprint wordt geheel kompleet met de erbij noodiakelijke adresserings- en selectielogisa en een testprogramma, waarmee alle geheugenfuncties kunnen worden gecontroleerd,aangeboden. Dexe komplete memory expansion hardware set kost  $f$  1276,40 excl. btw. Levering vanaf begin augustus uit voorraad.

Printen zijn uitgevoerd in G 10 epoxy, kontakten zijn goud over nikkel hetgeen een goede kontaktkwaliteit garandeeri. Verder zorgen de doorgeplatineerde gaten voor betrouwbare electrische eigenschappen en de opgebrachte maskerlaag beschermt de print op aijn beurt tegen inwerking van vocht en stoffen van buitenaf.

 $\label{eq:2.1} \frac{1}{\sqrt{2}}\left(\frac{1}{\sqrt{2}}\left(\frac{1}{\sqrt{2}}\right)^2\right)^{1/2} \left(\frac{1}{\sqrt{2}}\left(\frac{1}{\sqrt{2}}\right)^2\right)^{1/2} \left(\frac{1}{\sqrt{2}}\right)^{1/2} \left(\frac{1}{\sqrt{2}}\right)^{1/2} \left(\frac{1}{\sqrt{2}}\right)^{1/2} \left(\frac{1}{\sqrt{2}}\right)^{1/2} \left(\frac{1}{\sqrt{2}}\right)^{1/2} \left(\frac{1}{\sqrt{2}}\right)^{1/2} \left(\frac{1}{\sqrt$ للمراكب المستوين المتأثر المستعمل والمستعمل المستعمل المستعمل المستعمل المستعمل المستعمل المتأثر المتأثر المستعمل  $\bar{\phantom{a}}$ 

 $\mathcal{A}^{\mathcal{A}}=\mathcal{B}^{\mathcal{A}}_{\mathcal{A}}\mathcal{B}^{\mathcal{A}}_{\mathcal{A}}\mathcal{B}^{\mathcal{A}}_{\mathcal{A}}\mathcal{B}^{\mathcal{A}}_{\mathcal{A}}\mathcal{B}^{\mathcal{A}}_{\mathcal{A}}\mathcal{B}^{\mathcal{A}}_{\mathcal{A}}\mathcal{B}^{\mathcal{A}}_{\mathcal{A}}\mathcal{B}^{\mathcal{A}}_{\mathcal{A}}\mathcal{B}^{\mathcal{A}}_{\mathcal{A}}\mathcal{B}^{\mathcal{A}}_{\mathcal{A}}\mathcal{B}^$  $\label{eq:2.1} \mathcal{D}_{\mathcal{A}}(\mathcal{A})=\mathcal{D}_{\mathcal{A}}(\mathcal{A})\mathcal{D}_{\mathcal{A}}(\mathcal{A})=\mathcal{D}_{\mathcal{A}}(\mathcal{A})\mathcal{D}_{\mathcal{A}}(\mathcal{A})\mathcal{D}_{\mathcal{A}}(\mathcal{A})=\mathcal{D}_{\mathcal{A}}(\mathcal{A})\mathcal{D}_{\mathcal{A}}(\mathcal{A})\mathcal{D}_{\mathcal{A}}(\mathcal{A})=\mathcal{D}_{\mathcal{A}}(\mathcal{A})\mathcal{D}_{\mathcal{A}}(\mathcal{A})\mathcal{D}_{\mathcal{A}}(\$  $\sim 5\,{\rm m}^{-2}$ 

 $\langle q_1,q_2\rangle\in\mathbb{R}^3$ 

come and the comp

**CONTRACTOR** 

 $\label{eq:12} \mathcal{A}_{\mathcal{B}} = \mathcal{A}_{\mathcal{B}} \left( \mathcal{A}_{\mathcal{B}} \right) \left( \mathcal{A}_{\mathcal{B}} \right) \left( \mathcal{A}_{\mathcal{B}} \right) \left( \mathcal{A}_{\mathcal{B}} \right)$  $\mathcal{L}(\mathbf{x})$  and  $\mathcal{L}(\mathbf{x})$  are the set of the set of the set of the set of the set of  $\mathcal{L}(\mathbf{x})$ 

 $\sim$ 

 $\sigma_{\rm{min}}$ 

<u> 대한민국의 대</u>

 $\label{eq:Ricci} \begin{array}{c} \mathcal{R}(\mathcal{A}) \rightarrow \mathcal{R}(\mathcal{A}) \end{array}$